**Государственное бюджетное профессиональное образовательное учреждение** 

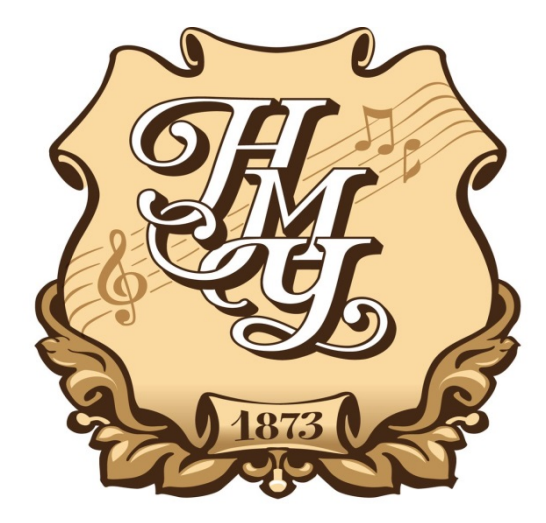

**«Нижегородское музыкальное училище (колледж) имени М.А. Балакирева»** 

## **ПРОГРАММА УЧЕБНОЙ ДИСЦИПЛИНЫ**

# **Музыкальная информатика**

**Нижний Новгород 2020** 

Программа учебной дисциплины разработана на основе Федерального государственного образовательного стандарта (далее – ФГОС) по специальностям среднего профессионального образования (далее - СПО) 53.02.03 Инструментальное исполнительство (по видам инструментов), 53.02.07 Теория музыки, 53.02.04 Вокальное искусство, 53.02.06 Хоровое дирижирование, 53.02.02 Музыкальное искусство эстрады (по видам), 53.02.05 Сольное и хоровое народное пение, 53.02.08 Музыкальное звукооператорское мастерство

Организация-разработчик: ГБПОУ «Нижегородское музыкальное училище (колледж) имени М.А. Балакирева».

Разработчики:

Большакова Ирина Александровна, преподаватель ГБПОУ «Нижегородское музыкальное училище (колледж) имени М.А. Балакирева», кандидат педагогических наук

Маторина Ирина Ильинична, кандидат исторических наук, председатель ПЦК «Общеобразовательные дисциплины», преподаватель ГБПОУ «Нижегородское музыкальное училище (колледж) имени М.А. Балакирева»

Шоронова Ирина Юрьевна, заместитель директора по учебно-методической работе ГБПОУ «Нижегородское музыкальное училище (колледж) имени М.А. Балакирева»

## **СОДЕРЖАНИЕ**

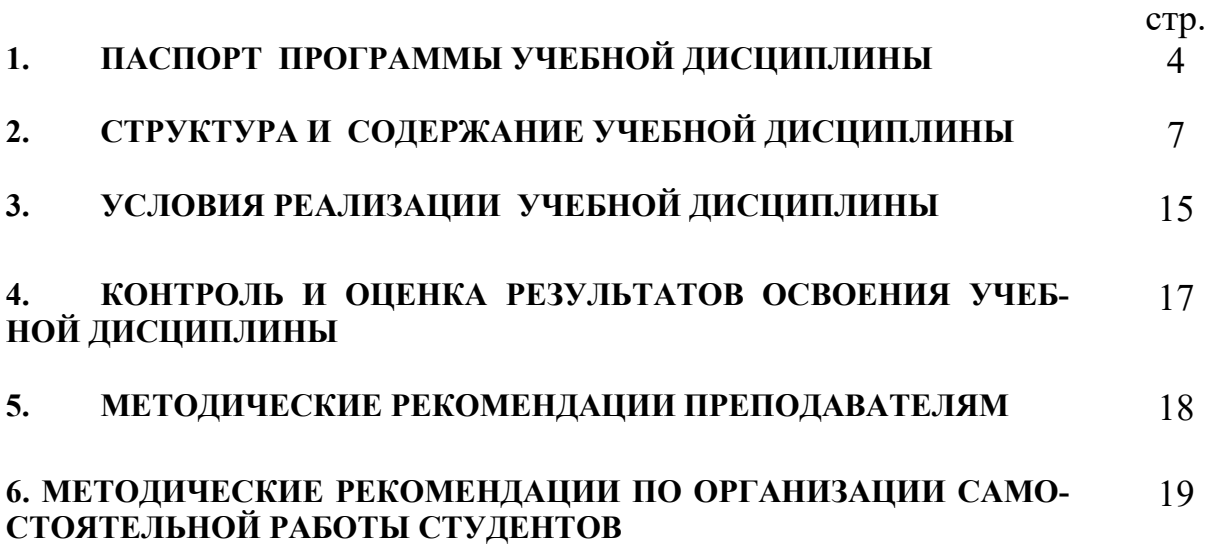

## **1. ПАСПОРТ ПРОГРАММЫ УЧЕБНОЙ ДИСЦИПЛИНЫ Музыкальная информатика**

#### **1.1. Область применения программы**

Программа учебной дисциплины является частью основной профессиональной образовательной программы в соответствии с ФГОС по специальностям СПО 53.02.03 Инструментальное исполнительство (по видам инструментов), 53.02.07 Теория музыки, 53.02.04 Вокальное искусство, 53.02.06 Хоровое дирижирование, 53.02.02 Музыкальное искусство эстрады (по видам), 53.02.05 Сольное и хоровое народное пение, 53.02.08 Музыкальное звукооператорское мастерство.

Программа учебной дисциплины может быть использована в углубленной подготовке СПО.

**1.2. Место учебной дисциплины в структуре основной профессиональной образовательной программы:** общепрофессиональная учебная дисциплина (ОП.06.)

**1.3. Цели и задачи учебной дисциплины – требования к результатам освоения учебной дисциплины:**

 Рабочая программа дисциплин **ОП.06. «Музыкальная информатика»** (специальность «инструментальное исполнительство», «хоровое дирижирование», «сольное и хоровое народное пение»), **ОП.07 «Музыкальная информатика»** (специальность «музыкальное искусство эстрады»), **ОП.03. «Музыкальная информатика»** (специальность «музыкальное звукооператорское мастерство») ориентирована на достижение следующих **целей**:

- овладение студентами теоретическими и практическими навыками использования компьютерных технологий в целях повышения эффективности профессиональной деятельности.

 Рабочая программа дисциплин **ОП.06. «Музыкальная информатика»** (специальность «инструментальное исполнительство», «хоровое дирижирование», «сольное и хоровое народное пение»), **ОП.07 «Музыкальная информатика»** (специальность «музыкальное искусство эстрады»), **ОП.03. «Музыкальная информатика»** (специальность «Музыкальное звукооператорское мастерство») ориентирована на достижение следующих **задач:** 

 изучение программного обеспечения и профессионального музыкального оборудования для работы на персональном компьютере (ПК);

 освоение музыкально-интеллектуального инструментария; – овладение навыками работы со звукотехническим оборудованием;

- изучение нотно-текстовых редакторов;
- анализ обучающих и игровых программ нового поколения;
- исследование музыкальных ресурсов сети Internet.

В результате освоения дисциплин **ОП.06. «Музыкальная информатика», ОП.07 «Музыкальная информатика», ОП.03. «Музыкальная информатика»** обучающийся должен **знать\*:** 

**З.1.** Способы использования компьютерной техники в сфере профессиональной деятельности;

**З.2.** Наиболее употребимые компьютерные программы для записи нотного текста;

**З.3.** Основы MIDI-технологий.

В результате освоения дисциплины обучающийся должен **уметь\***:

**У.1.** Делать компьютерный набор нотного текста в современных программах;

**У.2.** Использовать программы цифровой обработки звука;

**У.3.** Ориентироваться в частой смене компьютерных программ.

В результате освоения дисциплины у обучающегося формируются следующие **профессиональные компетенции (ПК)**:

**ПК 1.1**. Использовать в практической деятельности основы знаний в области электротехники, электронной техники, акустики, свойств слуха и звука (специальность МЗМ).

**ПК 1.2**. Демонстрировать навыки записи, сведения и монтажа фонограмм (специальность МЗМ).

**ПК 1.3**. Систематически работать над совершенствованием исполнительского репертуара (специальность ХД).

**ПК 1.5**. Применять в исполнительской деятельности технические средства звукозаписи, вести репетиционную работу и запись в условиях студии (специальности ХД, ВИ, СХНП, ОСИ, ИНО, ОДУИ, Ф-НО, МИЭ).

**ПК 1.7**. Овладевать культурой устной и письменной речи, профессиональной терминологией (специальности МИЭ, МЗМ).

**ПК 1.8**. Применять на практике основы знаний звукотехники и звукорежиссуры (специальность МЗМ).

**ПК 1.8**. Создавать концертно-тематические программы с учетом специфики восприятия различными возрастными группами слушателей (специальность ВИ).

**ПК 1.8**. Создавать концертно-тематические программы с учетом специфики восприятия слушателей различных возрастных групп (специальности ИНО, ОДУИ,ОСИ, ФНО).

**ПК 2.1**. Анализировать музыкальное произведение в единстве и взаимообусловленности формы и содержания, историко-стилистических и жанровых предпосылок, метроритма, тембра, гармонии (специальность МЗМ).

**ПК 2.1**. Осуществлять педагогическую и учебно-методическую деятельность в детских школах искусств, детских музыкальных школах, других учреждениях дополнительного образования, в общеобразовательных учреждениях, учреждениях СПО (специальность МИЭ).

**ПК 2.2**. Воспроизводить художественный образ в записи на основе знаний специфики музыкального языка (ладовые, метроритмические, формообразующие, гармонические, фактурные свойства музыкального языка) (специальность МЗМ).

**ПК 2.2**. Использовать знания из области психологии и педагогики, специальных и музыкально-теоретических дисциплин в преподавательской деятельности (специальность МИЭ).

**ПК 2.3**. Осваивать основной учебно-педагогический репертуар (специальность МИЭ).

**ПК 2.4**. Планировать развитие профессиональных умений обучающихся (специальность МИЭ).

**ПК 2.4**. Аранжировать музыкальные произведения с помощью компьютера, использовать компьютерную аранжировку при звукозаписи (специальность МЗМ).

**ПК 2.5**. Применять классические и современные методы преподавания хорового пения и дирижирования (специальность ХД).

**ПК 2.5**. Применять классические и современные методы преподавания вокальных и хоровых дисциплин, анализировать особенности народных исполнительских стилей (специальность СХНП).

**ПК 2.5**. Применять классические и современные методы преподавания вокальных дисциплин, анализировать особенности отечественных и мировых вокальных школ (специальность ВИ).

**ПК 2.5**. Применять классические и современные методы преподавания, анализировать особенности отечественных и мировых инструментальных школ (специальности ИНО, ОДУИ,ОСИ, ФНО)..

**ПК 2.6**. Применять классические и современные методы преподавания (специальность МИЭ).

**ПК 3.2**. Применять базовые знания принципов организации труда с учетом специфики творческого коллектива (специальность МЗМ).

**ПК 3.4**. Использовать различные приемы сбора и распространения информации с целью популяризации и рекламы деятельности учреждений образования и культуры (специальность МЗМ).

**ПК 3.4**. Использовать знания методов руководства эстрадно-джазовым коллективом и основных принципов организации его деятельности (специальность МИЭ).

#### **1.4. Рекомендуемое количество часов на освоение примерной программы учебной дисциплины:**

Максимальной учебной нагрузки обучающегося 105 часов, в том числе: обязательной аудиторной учебной нагрузки обучающегося 70 часов; самостоятельной работы обучающегося 35 часов.

## **2. СТРУКТУРА И СОДЕРЖАНИЕ УЧЕБНОЙ ДИСЦИПЛИНЫ**

## **2.1. Объем учебной дисциплины и виды учебной работы**

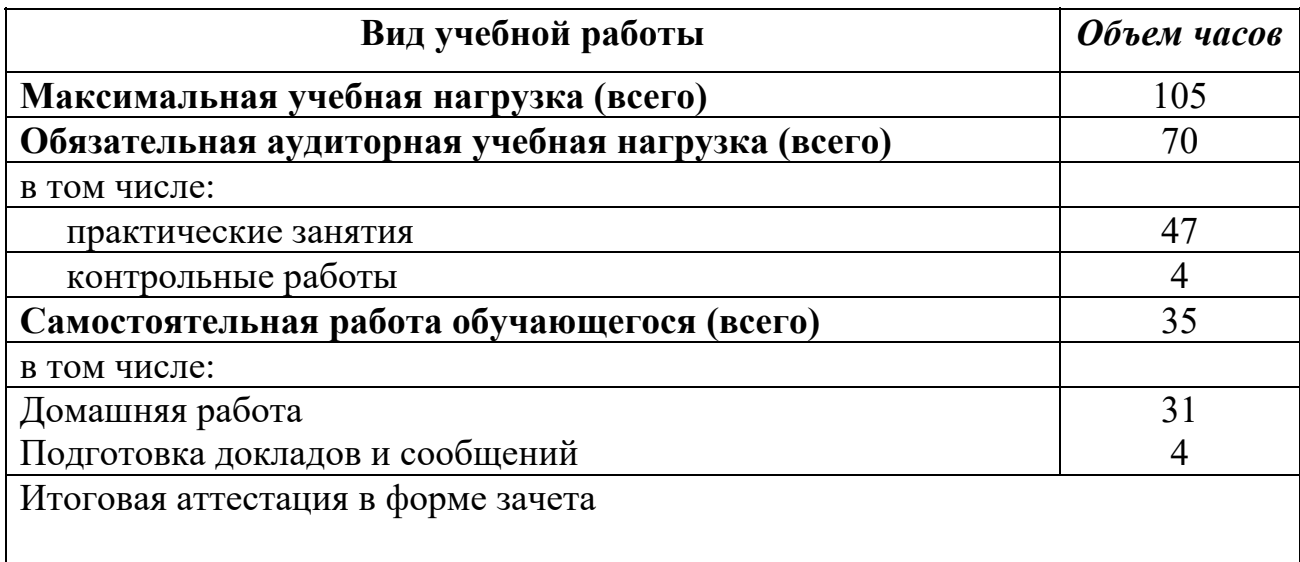

## **2.2. Тематический план и содержание учебной дисциплины «Музыкальная информатика»**

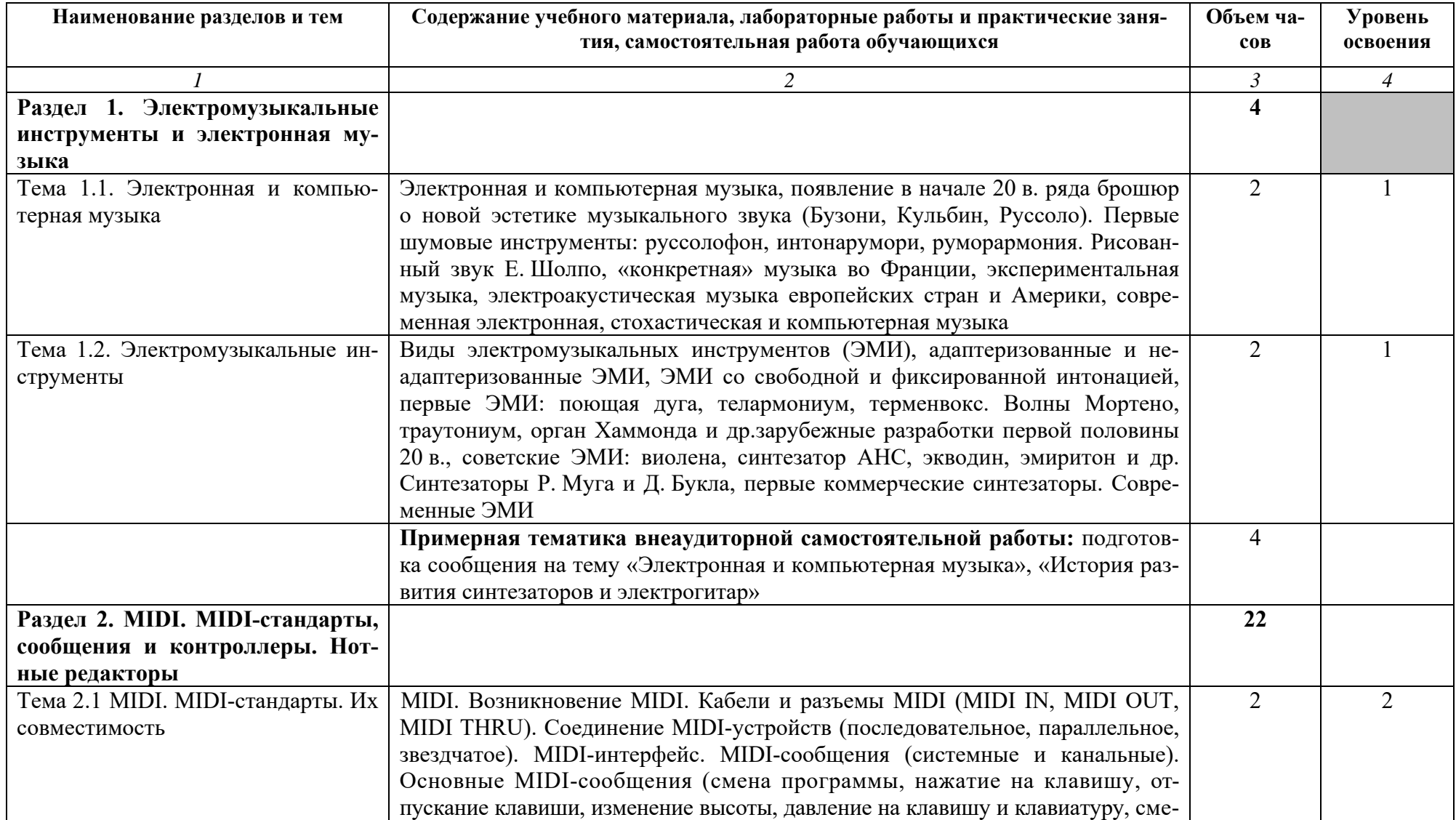

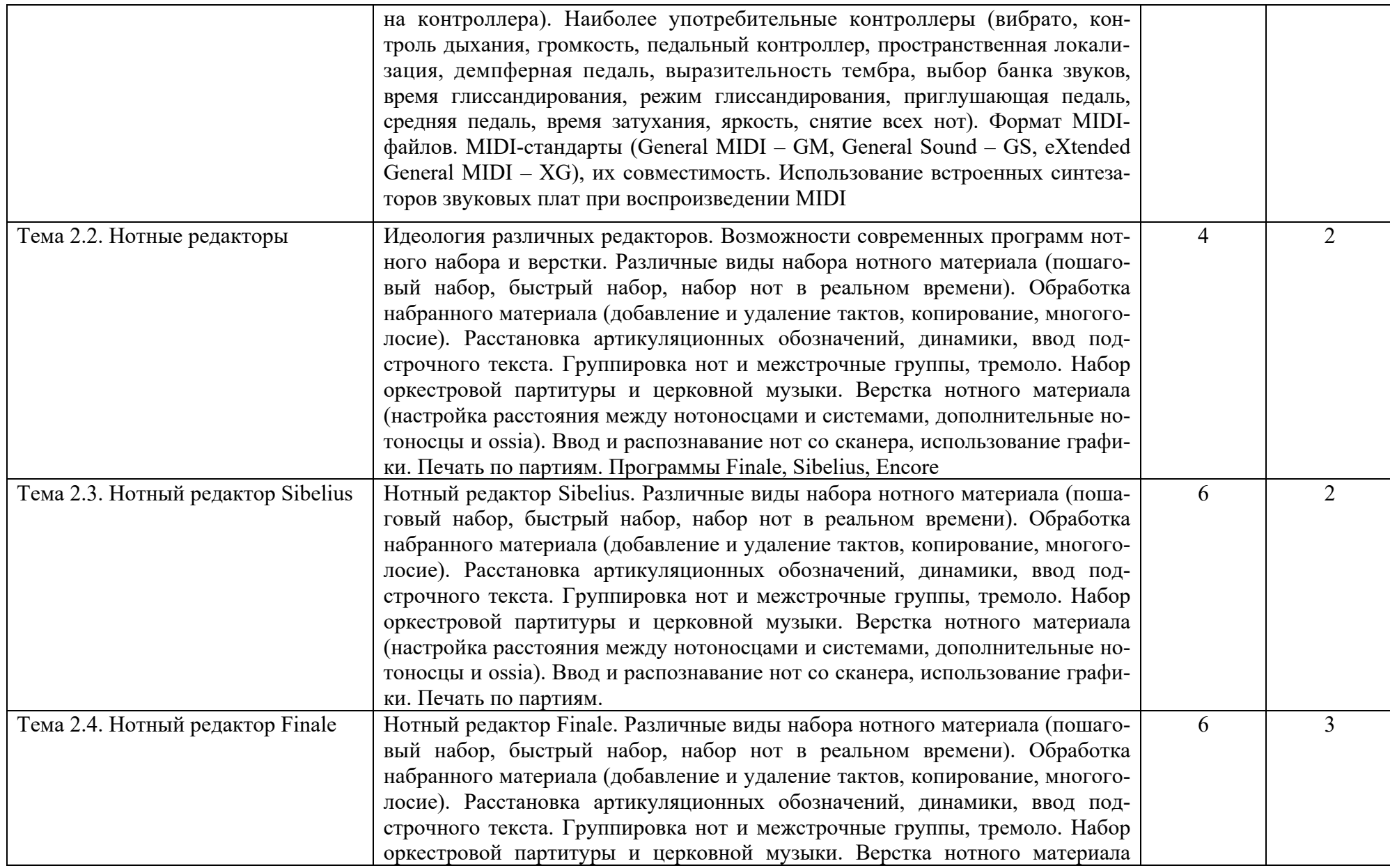

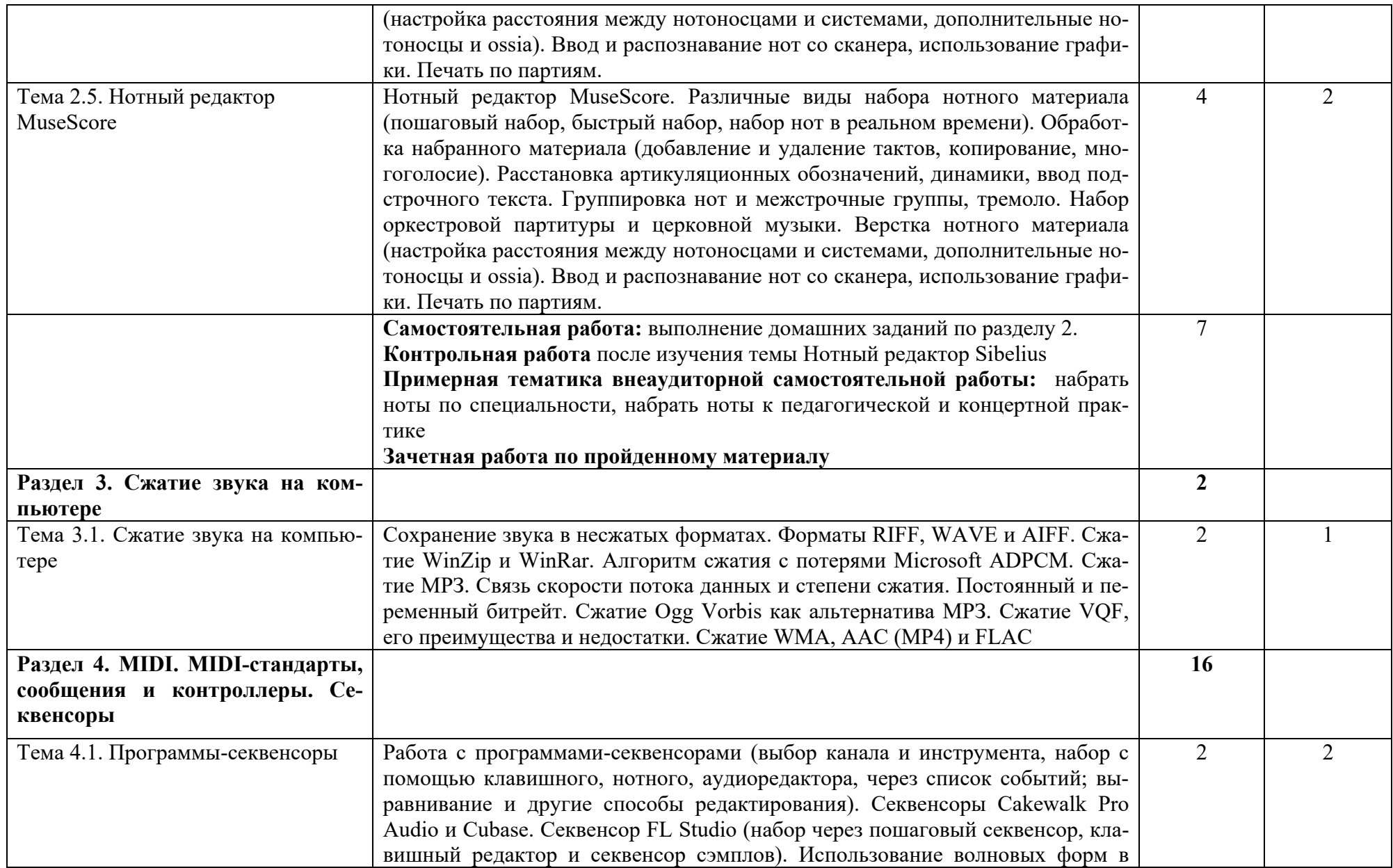

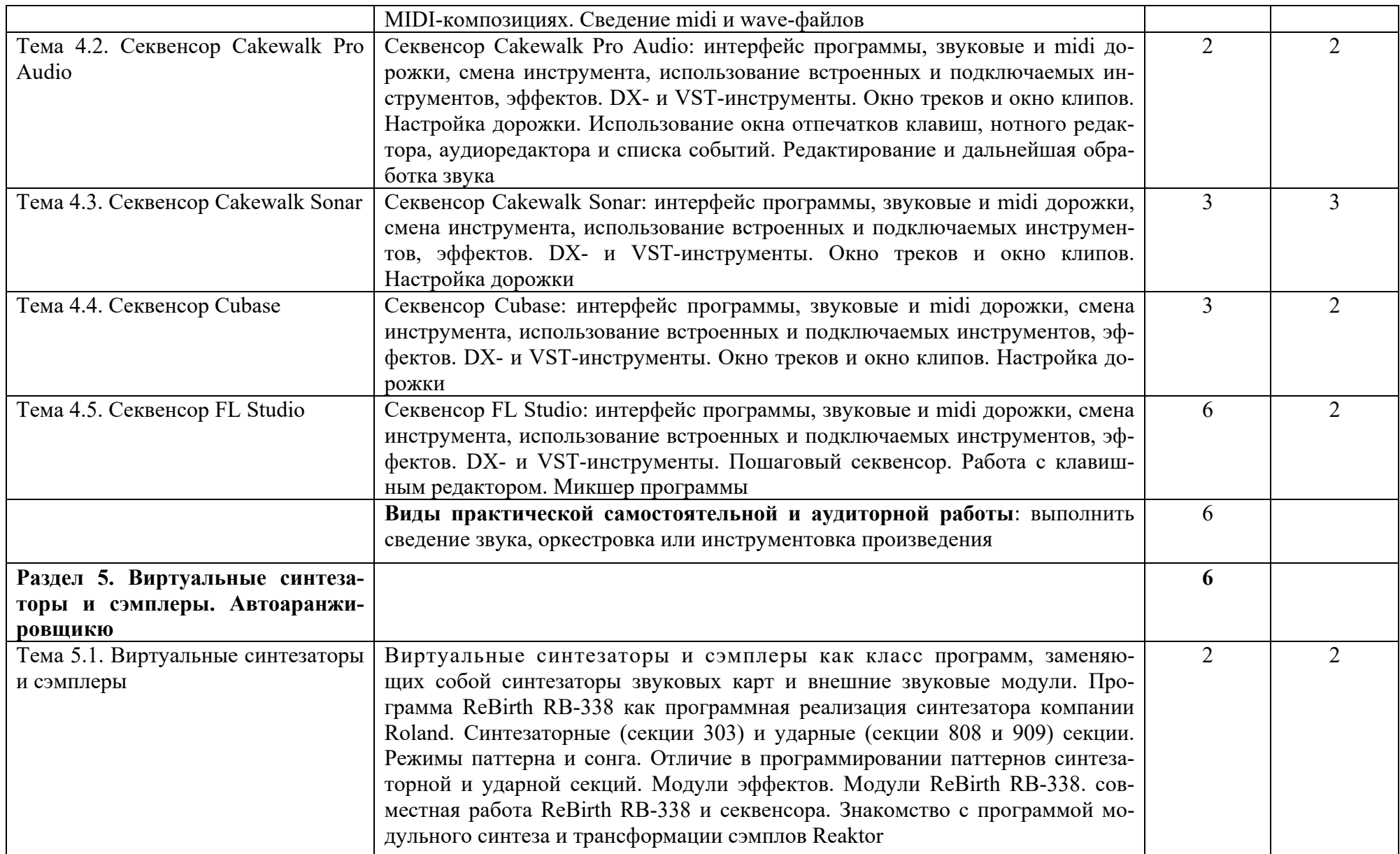

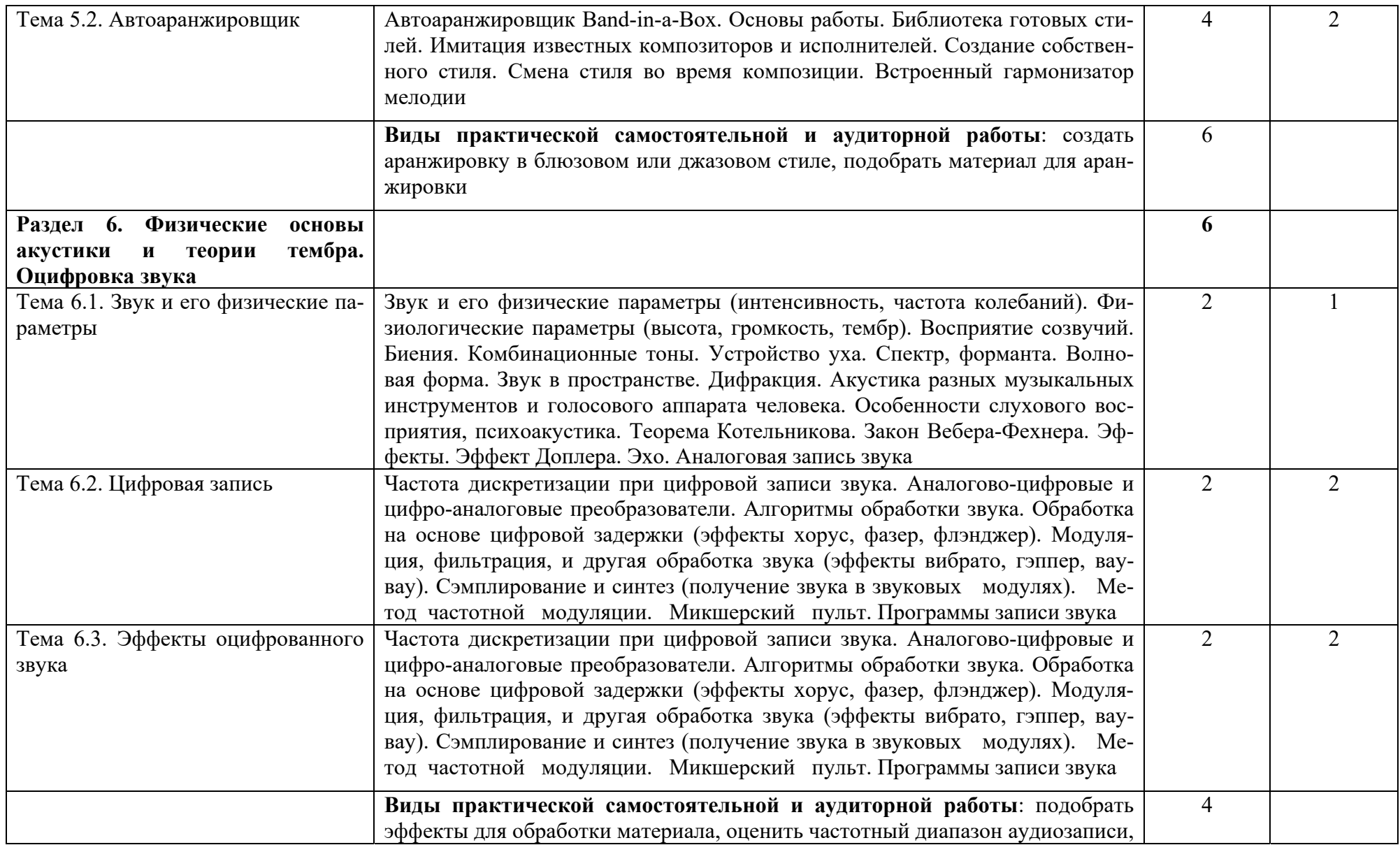

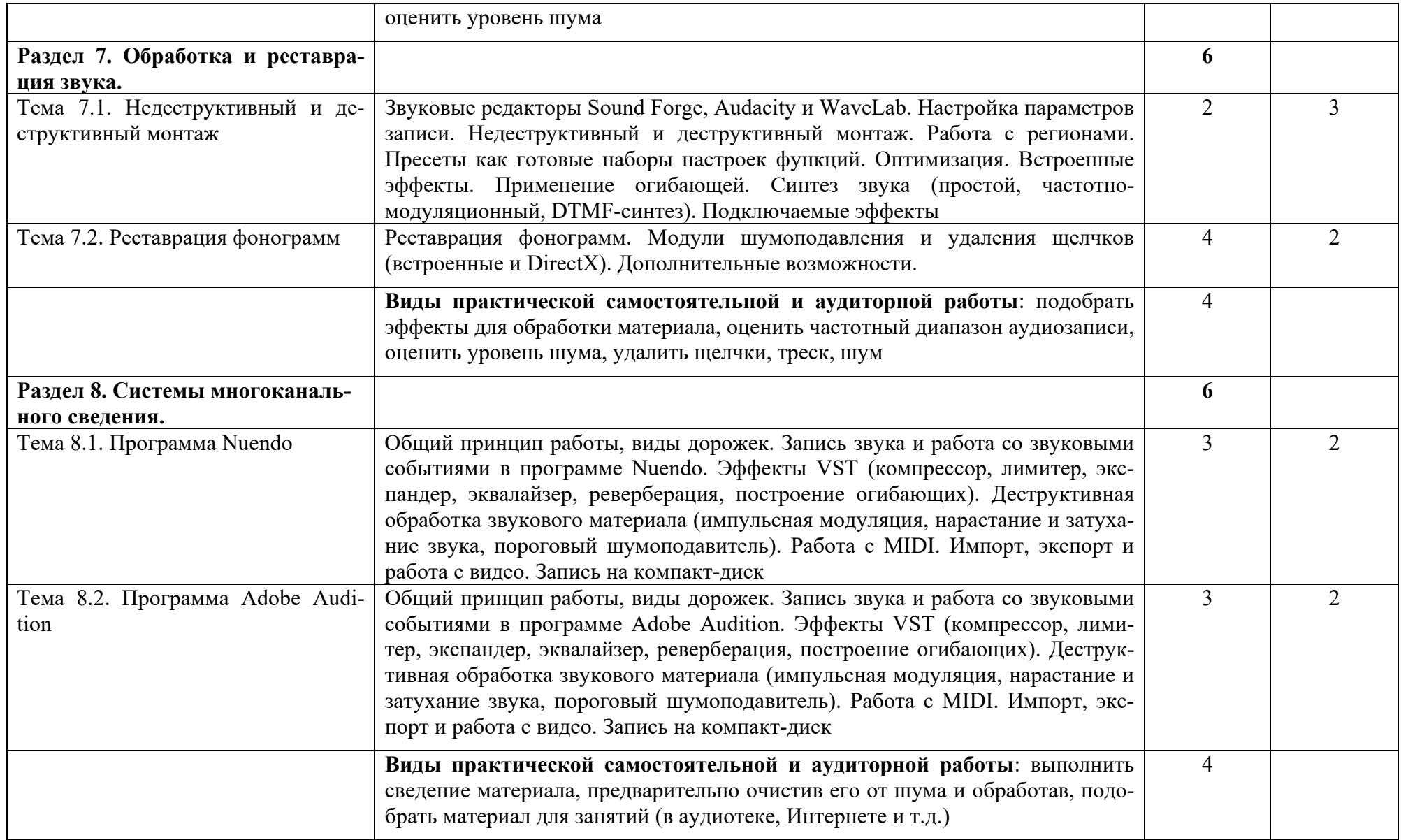

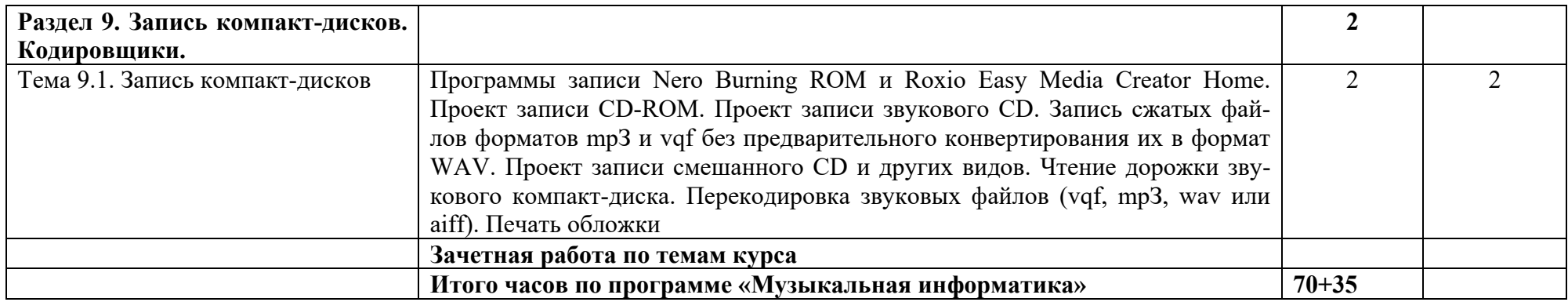

## **3. УСЛОВИЯ РЕАЛИЗАЦИИ УЧЕБНОЙ ДИСЦИПЛИНЫ**

## **3.1. Требования к минимальному материально-техническому обеспечению**

Реализация учебной дисциплины требует наличия учебного кабинета. Оборудование учебного кабинета:

- посадочные места по количеству обучающихся;

- рабочее место преподавателя;

- доска;

- комплект учебно-наглядных пособий «Информатика».

Технические средства обучения:

- компьютеры с лицензионным программным обеспечением и выходом в сеть Интернет из условия на два человека один компьютер.

### **3.2. Информационное обеспечение обучения**

## **Перечень рекомендуемых учебных изданий, Интернет-ресурсов, дополнительной литературы**

#### **Основные источники:**

**1.** Шапилов В.А. Основы работы в нотном редакторе Finale 2014. Алматы, 2014 (Эл. ресурс ,есть в библ. колледжа).

**2.** Sibelius 7.5 Справочное руководство (Эл. ресурс ,есть в библ. колледжа).

**3.** Большакова И.А. MIDI. Физические основы акустики. Оцифровка звука. Нижний Новгород: ННГУ, НХК, 2009. (есть в библ. колледжа).

**4.** Большакова И.А. История электронной и компьютерной музыки. MIDI. Учебно-методическое пособие. Нижний Новгород: НМУ, 2017 (есть в библ. колледжа).

**5.** Большакова И.А. Нотные редакторы. Аудиоредакторы. Секвенсоры. Учебно-методическое пособие. Нижний Новгород: НМУ, 2017.Большакова И.А. Работа в среде нотных редакторов. Учебно-методическое пособие. Нижний Новгород: ННГУ, НХК, 2009 (есть в библ. колледжа).

**6.** Большакова И.А. Электронная и компьютерная музыка. Электромузыкальные инструменты. Нижний Новгород: ННГУ, НХК, 2009 (есть в библ. колледжа).

**7.** Загуменов А.П*.* Запись и редактирование звука. Музыкальные эффекты. – М.: Издательство «НТ Пресс», 2005.

**8.** Загуменов А.П*.* Реставрация музыкальных записей. – М.: Издательство «НТ Пресс», 2005.

**9.** Лебедев С., Трубников П*.* Русская книга о FINALE. «Композитор» – С.Петербург, 2003.

**10.** Лоянич А.А*.* Cubase SX. Ваш первый музыкальный трек. – М.: Издательство «НТ Пресс», 2007.

**11.** Лоянич А.А*.* Компьютер в помощь музыканту. – М.: Издательство «НТ Пресс», 2006.

**12.** Петелин Р., Петелин Ю. Steinberg Cubase. Создание музыки на компьютере. СПб., 2015

**13.** Петелин Р., Петелин Ю. FL Studio. Музыкальная фабрика на компьютере. - СПб.: БХВ-Питер, 2011.

**14.** Петелин Р., Петелин Ю. FL Studio. Музыкальная фабрика на компьютере. СПб., 2011

**15.** Петелин Р., Петелин Ю. Виртуальная звуковая студия MAGIX Samplitude Pro X. СПб., 2012

**16.** Харуто А.В. Музыкальная информатика. Теоретические основы. – М.: ЛКИ, 2009.

**17.** Шапилов В.А. Основы работы в нотном редакторе Finale 2014. Алматы, 2014

### **Дополнительные источники:**

1. Скрипкин Д. Л. История музыкальных изобретений и понятие музыкальная информация

http://library.by/portalus/modules/culture/referat\_readme.php?subaction=showfull  $\&$ id=1168426343 $\&$ archive= $\&$ start from= $\&$ ucat= $\&$ 

2. Тараева Г.Р. Компьютер и инновации в музыкальной педагогике. – М.: Издательский дом «Классика – XXI», 2007.

## **4. КОНТРОЛЬ И ОЦЕНКА РЕЗУЛЬТАТОВ ОСВОЕНИЯ УЧЕБНОЙ ДИСЦИПЛИНЫ**

**Контроль и оценка** результатов освоения учебной дисциплины осуществляется преподавателем в процессе проведения практических занятий и самостоятельных работ, тестирования, а также выполнения обучающимися индивидуальных заданий.

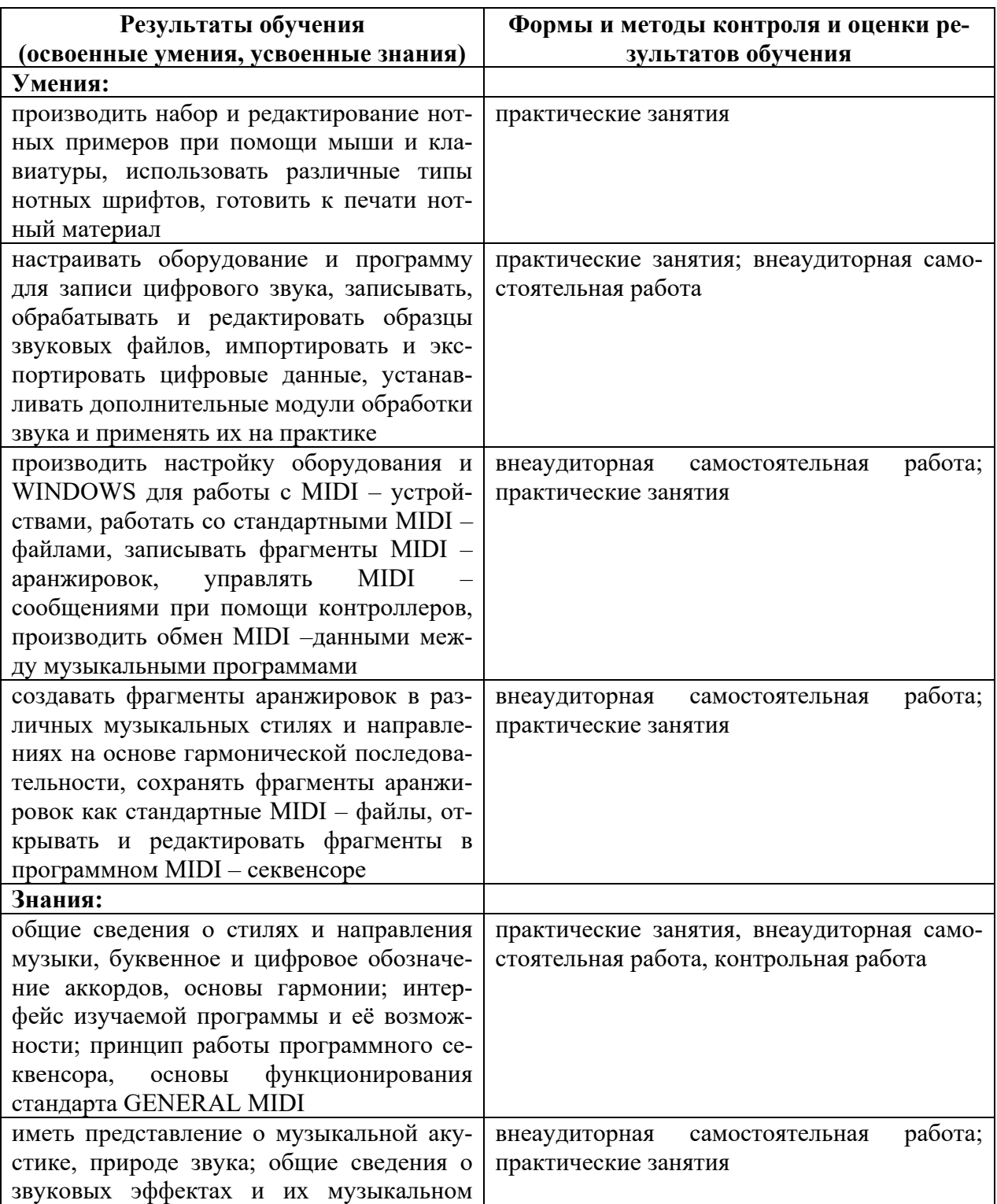

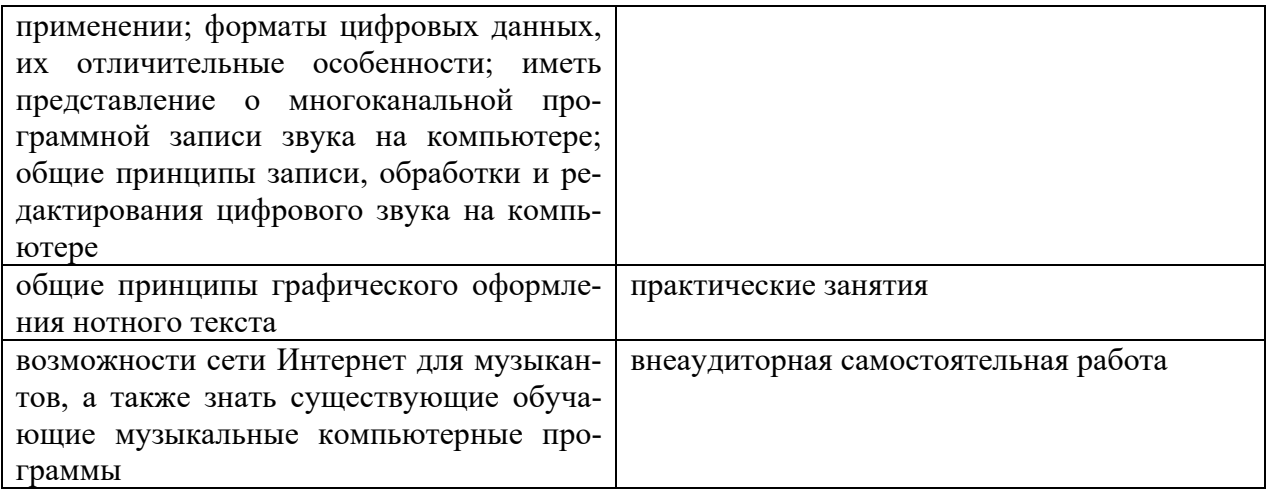

#### **5. МЕТОДИЧЕСКИЕ РЕКОМЕНДАЦИИ ПРЕПОДАВАТЕЛЯМ**

Для аттестации обучающихся на соответствие их персональных достижений поэтапным требованиям соответствующей ОПОП (текущая и промежуточная аттестация) создаются фонды оценочных средств, включающие контрольные работы, тесты и методы контроля, позволяющие оценить знания, умения и уровень приобретенных компетенций.

При составлении календарных планов можно вносить обоснованныe изменения в содержание, последовательность изложения материала, распределение учебныx часов по разделам, темам, не нарушая логики изложения и требований к уровню подготовки выпускников, опpеделённыx федеральным государственным образовательным стандартом.

 Фонды оценочных средств разрабатываются и утверждаются образовательным учреждением самостоятельно.

## **6. МЕТОДИЧЕСКИЕ РЕКОМЕНДАЦИИ ПО ОРГАНИЗАЦИИ СА-МОСТОЯТЕЛЬНОЙ РАБОТЫ СТУДЕНТОВ**

Самостоятельная работа студентов по учебной дисциплине «Музыкальная информатика» в количестве 35 часов представляет собой обязательную часть основной профессиональной образовательной программы, выполняемую студентом вне аудиторных занятий в соответствии с заданиями преподавателя. Результат самостоятельной работы контролируется преподавателем. Самостоятельная работа может выполняться студентом в читальном зале библиотеки, в домашних условиях, с использованием учебников и других источников информации.

Самостоятельная работа студентов должна подкрепляться учебнометодическим и информационным обеспечением, включающим учебники, и учебно-методические пособия.

Для внеаудиторных занятий студентам наряду с подготовкой нот, инструментовкой и выполнения практических заданий можно предложить темы исследовательских и реферативных работ, в которых вместо серий отдельных мелких заданий предлагаются сюжетные задания, требующие длительной работы в рамках одной ситуации. Эти темы могут быть как индивидуальными заданиями, так и групповыми для совместного выполнения исследования.

Примерные темы рефератов (докладов), исследовательских проектов: История и эволюция синтезаторов Стохастическая музыка Первые электромузыкальные инструменты Нотные редакторы Нотный редактор CMN Лев Термен – от прошлого к будущему Конкретная музыка – музыка или хаос?